## **Задача D. Интересное число**

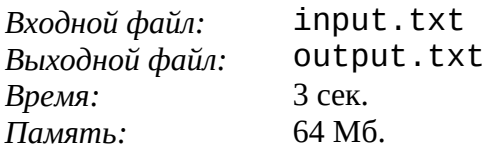

Для заданного числа n найдите наименьшее положительное целое число с суммой цифр n, которое делится на n.

## **Формат входного файла**

Во входном файле содержится целое число n (1 ≤ n ≤ 64).

## **Формат выходного файла**

Выходной файл должен содержать искомое число.

## **Пример**

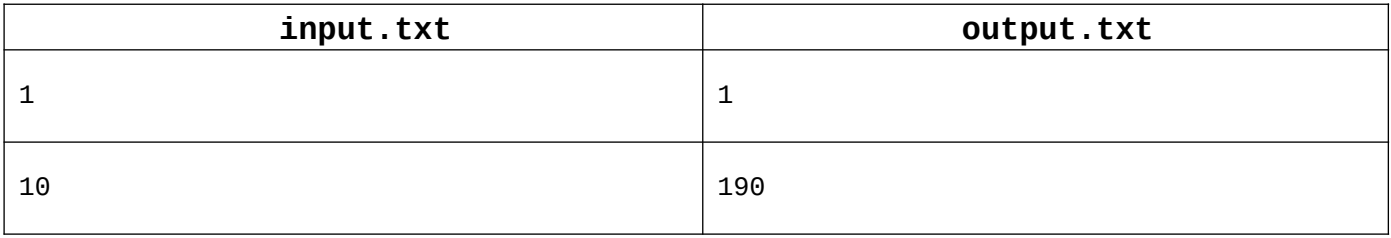